# Package 'UniprotR'

July 26, 2020

Title Retrieving Information of Proteins from Uniprot

Version 1.4.0

Author Mohamed Soudy [aut, cre], Ali Mostafa [aut]

Maintainer Mohamed Soudy <MohmedSoudy2009@gmail.com>

Description Connect to Uniprot <https://www.uniprot.org/> to retrieve information about proteins using their accession number such information could be name or taxonomy information, For detailed information kindly read the publication <https://www.sciencedirect.com/science/article/pii/S1874391919303859>.

License GPL-3

Encoding UTF-8

LazyData true

RoxygenNote 7.1.1

Imports utils , grDevices , graphics, httr , plyr , dplyr , scales , stats , magrittr , magick , data.tree , ggplot2 , tidyverse , grid , gridExtra , ggpubr , alakazam, curl

URL <https://github.com/Proteomicslab57357/UniprotR>

BugReports <https://github.com/Proteomicslab57357/UniprotR/issues>

NeedsCompilation no

Repository CRAN

Date/Publication 2020-07-26 13:20:05 UTC

# R topics documented:

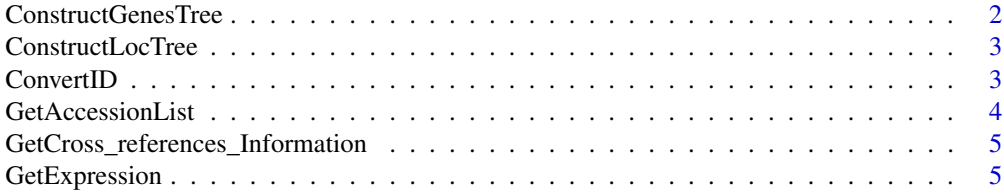

<span id="page-1-0"></span>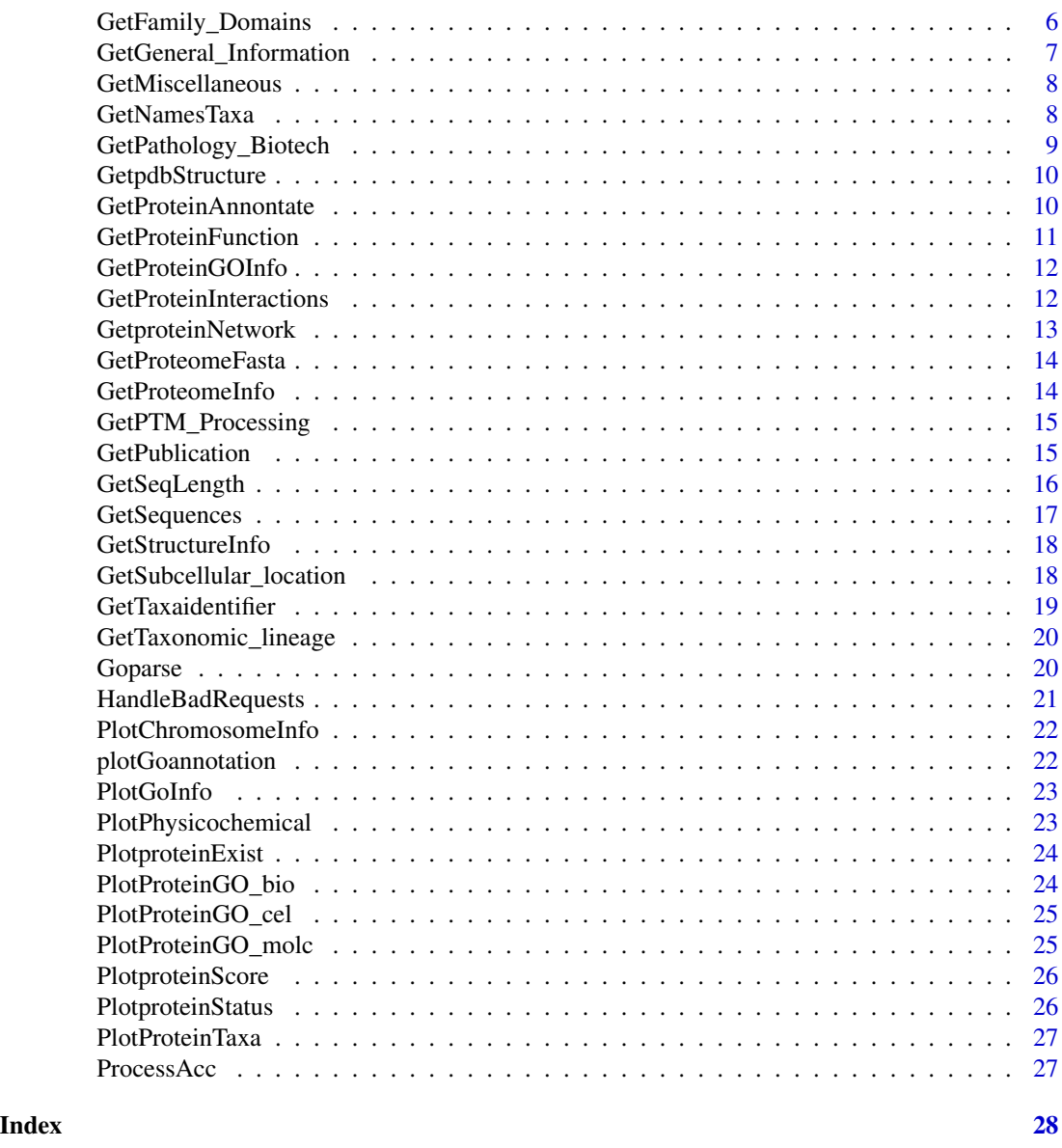

ConstructGenesTree *Connect and parse UniProt information.*

# Description

This Function is used to plot Genes Tree in the data of the accession/s.

# Usage

ConstructGenesTree(ProteinDataObject,directorypath = NULL)

# <span id="page-2-0"></span>ConstructLocTree 3

#### **Arguments**

ProteinDataObject input a Dataframe returned from GetNamesTaxa function directorypath path to save txt file containig results returened by the function.

# Author(s)

Mohmed Soudy <Mohamed.soudy@57357.com> and Ali Mostafa <ali.mo.anwar@std.agr.cu.edu.eg>

ConstructLocTree *Connect and parse UniProt information.*

#### Description

This Function is used to plot location's Tree in the data of the accession/s in the chromosomes.

# Usage

ConstructLocTree(ProteinDataObject,directorypath = NULL)

#### Arguments

ProteinDataObject input a Dataframe returned from GetNamesTaxa function directorypath path to save txt file containig results returened by the function.

### Author(s)

Mohmed Soudy <Mohamed.soudy@57357.com> and Ali Mostafa <ali.mo.anwar@std.agr.cu.edu.eg>

ConvertID *Connect and parse UniProt database identifiers information.*

#### Description

The function is work to convert the UniProtKB AC/ID to any database identifiers available by the UniProtKB. For more information about available database identifiers see https://www.uniprot.org/help/api\_idmapping.

#### Usage

```
ConvertID(ProteinAccList , ID_from = "ACC+ID" , ID_to = NULL
, directorypath = NULL)
```
# <span id="page-3-0"></span>Arguments

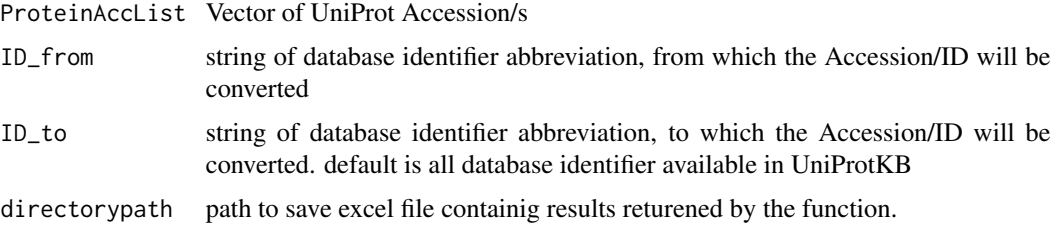

# Value

DataFrame where column one contains the Accession/ID before conversion and other columns contains the Accession/ID after conversion

# Note

The function also, Creates a csv file with the retrieved information.

#### Author(s)

Mohmed Soudy <Mohamed.soudy@57357.com> and Ali Mostafa <ali.mo.anwar@std.agr.cu.edu.eg>

GetAccessionList *Connect and parse UniProt information.*

# Description

This function can be used to get a list of UniProt Accession/s from a csv file.

### Usage

```
GetAccessionList(DataObjPath)
```
# Arguments

DataObjPath input path of excel file

# Value

a vector of UniProt Accession/s

# Author(s)

<span id="page-4-0"></span>GetCross\_references\_Information

*Connect and parse UniProt Cross-references information.*

# Description

The function is work to retrieve Cross-references data from UniProt for a list of proteins accessions. For more information about what included in the Cross-references data see https://www.uniprot.org/help/uniprotkb\_column\_

#### Usage

```
GetCross_references_Information(ProteinAccList , directorypath = NULL)
```
#### Arguments

ProteinAccList Vector of UniProt Accession/s directorypath path to save excel file containig results returened by the function.

# Value

DataFrame where rows names are the accession and columns contains the Cross-references Information of protein from the UniProt

#### Note

The function also, Creates a csv file with the retrieved information.

#### Author(s)

Mohmed Soudy <Mohamed.soudy@57357.com> and Ali Mostafa <ali.mo.anwar@std.agr.cu.edu.eg>

GetExpression *Connect and parse UniProt Expression information.*

#### Description

The function is work to retrieve Expression data from UniProt for a list of proteins accessions.For more information about what included in the Expression data see https://www.uniprot.org/help/uniprotkb\_column\_names.

#### Usage

```
GetExpression(ProteinAccList , directorypath = NULL)
```
### Arguments

ProteinAccList Vector of UniProt Accession/s directorypath path to save excel file containig results returened by the function.

#### <span id="page-5-0"></span>Value

DataFrame where rows names are the accession and columns contains the information retrieved from the UniProt

# Note

The function also, Creates a csv file with the retrieved information.

#### Author(s)

Mohmed Soudy <Mohamed.soudy@57357.com> and Ali Mostafa <ali.mo.anwar@std.agr.cu.edu.eg>

GetFamily\_Domains *Connect and parse UniProt Family Domains information.*

# **Description**

The function is work to retrieve Family Domains data from UniProt for a list of proteins accessions.For more information about what included in the Family Domains data see https://www.uniprot.org/help/uniprotkb\_colu

#### Usage

```
GetFamily_Domains(ProteinAccList , directorypath = NULL)
```
#### Arguments

ProteinAccList Vector of UniProt Accession/s

directorypath path to save excel file containig results returened by the function.

#### Value

DataFrame where rows names are the accession and columns contains the information retrieved from the UniProt

#### Note

The function also, Creates a csv file with the retrieved information.

# Author(s)

<span id="page-6-0"></span>GetGeneral\_Information

*Connect and parse UniProt General Information.*

# Description

The function is work to retrieve General Information data from UniProt for a list of proteins accessions.For more information about what included in the General Information data see https://www.uniprot.org/help/uniprotkb\_

#### Usage

```
GetGeneral_Information(ProteinAccList , directorypath = NULL)
```
#### Arguments

ProteinAccList Vector of UniProt Accession/s directorypath path to save excel file containig results returened by the function.

#### Value

DataFrame where rows names are the accession and columns contains the General Information of protein from the UniProt

#### Note

The function also, Creates a csv file with the retrieved information.

#### Author(s)

Mohmed Soudy <Mohamed.soudy@57357.com> and Ali Mostafa <ali.mo.anwar@std.agr.cu.edu.eg>

# Examples

Obj <- GetGeneral\_Information("O14520")

<span id="page-7-0"></span>

#### Description

The function is work to retrieve Miscellaneous data from UniProt for a list of proteins accessions.For more information about what included in the Miscellaneous data see https://www.uniprot.org/help/uniprotkb\_colum

#### Usage

```
GetMiscellaneous(ProteinAccList , directorypath = NULL)
```
#### Arguments

ProteinAccList Vector of UniProt Accession/s directorypath path to save excel file containig results returened by the function.

# Value

DataFrame where rows names are the accession and columns contains the information retrieved from the UniProt

#### Note

The function also, Creates a csv file with the retrieved information.

#### Author(s)

Mohmed Soudy <Mohamed.soudy@57357.com> and Ali Mostafa <ali.mo.anwar@std.agr.cu.edu.eg>

#### Examples

```
Obj <- GetMiscellaneous("O14520")
```
GetNamesTaxa *Connect and parse UniProt Names Taxa information.*

#### Description

The function is work to retrieve Names Taxa data from UniProt for a list of proteins accessions. For more information about what included in the NamesTaxa data see https://www.uniprot.org/help/uniprotkb\_column\_names.

#### Usage

```
GetNamesTaxa(ProteinAccList , directorypath = NULL)
```
#### <span id="page-8-0"></span>Arguments

ProteinAccList Vector of UniProt Accession/s directorypath path to save excel file containig results returened by the function.

# Value

DataFrame where rows names are the accession and columns contains the information of protein name & taxonomy from the UniProt

# Note

The function also, Creates a csv file with the retrieved information.

### Author(s)

Mohmed Soudy <Mohamed.soudy@57357.com> and Ali Mostafa <ali.mo.anwar@std.agr.cu.edu.eg>

#### Examples

Obj <- GetNamesTaxa("O14520")

GetPathology\_Biotech *Connect and parse UniProt Pathology\_Biotech information.*

#### Description

The function is work to retrieve Pathology\_Biotech data from UniProt for a list of proteins accessions.For more information about what included in the Pathology\_Biotech data see https://www.uniprot.org/help/uniprotkb\_c

#### Usage

```
GetPathology_Biotech(ProteinAccList , directorypath = NULL)
```
# Arguments

ProteinAccList Vector of UniProt Accession/s directorypath path to save excel file containig results returened by the function.

# Value

DataFrame where rows names are the accession and columns contains the information retrieved from the UniProt

#### Note

The function also, Creates a csv file with the retrieved information.

#### <span id="page-9-0"></span>Author(s)

Mohmed Soudy <Mohamed.soudy@57357.com> and Ali Mostafa <ali.mo.anwar@std.agr.cu.edu.eg>

#### Examples

Obj <- GetPathology\_Biotech("O14520")

GetpdbStructure *Connect and parse UniProt information.*

#### Description

The function is work to retrieving GetpdbStructure and download it to user directory.

#### Usage

```
GetpdbStructure(ProteinAccList , directorypath = NULL)
```
#### Arguments

ProteinAccList input a vector of UniProt Accession/s

directorypath path to save excel file containig results returened by the function.

#### Author(s)

Mohmed Soudy <Mohamed.soudy@57357.com> and Ali Mostafa <ali.mo.anwar@std.agr.cu.edu.eg>

GetProteinAnnontate *Connect and parse UniProt information.*

#### Description

The function is work to retrieve user-defined information data from UniProt for a list of proteins accessions For more information see https://www.uniprot.org/help/uniprotkb\_column\_names

#### Usage

GetProteinAnnontate(ProteinAccList , columns)

### Arguments

ProteinAccList a vector of UniProt Accession/s columns a vector of UniProtKB column names

# <span id="page-10-0"></span>GetProteinFunction 11

# Value

DataFrame where rows names are the accession and columns contains the information retrieved from the UniProt

#### Author(s)

Mohmed Soudy <Mohamed.soudy@57357.com> and Ali Mostafa <ali.mo.anwar@std.agr.cu.edu.eg>

#### Examples

```
Obj <- GetProteinInteractions("O14520")
```
GetProteinFunction *Connect and parse UniProt Protein Function information.*

# Description

The function is work to retrieve Protein Function data from UniProt for a list of proteins accessions.For more information about what included in the Protein Function data see https://www.uniprot.org/help/uniprotkb\_colu

#### Usage

```
GetProteinFunction(ProteinAccList , directorypath = NULL)
```
#### Arguments

ProteinAccList Vector of UniProt Accession/s directorypath path to save excel file containig results returened by the function.

# Value

DataFrame where rows names are the accession and columns contains the information of protein function roles from the UniProt

# Note

The function also, Creates a csv file with the retrieved information.

#### Author(s)

Mohmed Soudy <Mohamed.soudy@57357.com> and Ali Mostafa <ali.mo.anwar@std.agr.cu.edu.eg>

#### Examples

Obj <- GetProteinFunction("O14520")

<span id="page-11-0"></span>

#### Description

The function is work to retrieve proteins gene ontology data from UniProt for a list of proteins accessions.For more information about what included in the proteins gene ontology data see https://www.uniprot.org/help/uniprotk

#### Usage

```
GetProteinGOInfo(ProteinAccList , directorypath = NULL)
```
#### Arguments

ProteinAccList Vector of UniProt Accession/s

directorypath path to save excel file containig results returened by the function.

# Value

DataFrame where rows names are the accession and columns contains the information of Gene ontology of protein from the UniProt

#### Note

The function also, Creates a csv file with the retrieved information.

#### Author(s)

Mohmed Soudy <Mohamed.soudy@57357.com> and Ali Mostafa <ali.mo.anwar@std.agr.cu.edu.eg>

#### Examples

```
Obj <- GetProteinGOInfo("O14520")
```
GetProteinInteractions

*Connect and parse UniProt protein Interactions information.*

#### Description

The function is work to retrieve protein Interactions data from UniProt for a list of proteins accessions.For more information about what included in the protein Interactions data see https://www.uniprot.org/help/uniprotkb\_c

#### Usage

```
GetProteinInteractions(ProteinAccList , directorypath = NULL)
```
# <span id="page-12-0"></span>GetproteinNetwork 13

#### Arguments

ProteinAccList Vector of UniProt Accession/s directorypath path to save excel file containig results returened by the function.

# Value

DataFrame where rows names are the accession and columns contains the information of protein Interactions from the UniProt

#### Note

The function also, Creates a csv file with the retrieved information.

#### Author(s)

Mohmed Soudy <Mohamed.soudy@57357.com> and Ali Mostafa <ali.mo.anwar@std.agr.cu.edu.eg>

#### Examples

Obj <- GetProteinInteractions("ProteinAccession")

GetproteinNetwork *Connect and parse stringdb information.*

#### Description

This function is connecting to stringdb and retrieve all possible interactions for the searched protein/s.

#### Usage

```
GetproteinNetwork(ProteinAccList , directorypath = NULL)
```
GetproteinNetwork(ProteinAccList , directorypath = NULL)

#### Arguments

ProteinAccList input a vector of UniProt Accession/s directorypath path to save excel file containig results returened by the function.

#### Author(s)

<span id="page-13-0"></span>

#### Description

The function is work to retrieve proteome information in FASTA format based on proteome id.

#### Usage

```
GetProteomeFasta(ProteomeID , directorypath = NULL)
```
#### **Arguments**

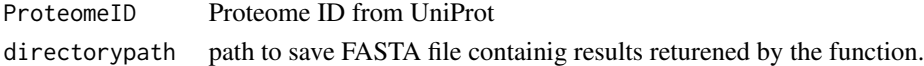

# Note

The function Download fasta format of proteome.

#### Author(s)

Mohmed Soudy <Mohamed.soudy@57357.com> and Ali Mostafa <ali.mo.anwar@std.agr.cu.edu.eg>

GetProteomeInfo *Connect and DOWNLOAD Proteome info.*

# Description

The function is work to retrieve proteome information based on proteome id.

#### Usage

```
GetProteomeInfo(ProteomeID , directorypath = NULL)
```
# Arguments

ProteomeID Proteome ID from UniProt directorypath path to save CSV file containig results returened by the function.

### Note

The function Download csv Info of proteome.

#### Author(s)

<span id="page-14-0"></span>GetPTM\_Processing *Connect and parse UniProt PTM\_Processsing information.*

#### Description

The function is work to retrieve PTM\_Processsing data from UniProt for a list of proteins accessions. For more information about what included in the PTM\_Processsing data see https://www.uniprot.org/help/uniprotkb\_columnames.

#### Usage

```
GetPTM_Processing(ProteinAccList, directorypath = NULL)
```
#### Arguments

ProteinAccList Vector of UniProt Accession/s directorypath path to save excel file containig results returened by the function

# Value

DataFrame where rows names are the accession and columns contains the information retrieved from the UniProt

#### Note

The function also, Creates a csv file with the retrieved information.

#### Author(s)

Mohmed Soudy <Mohamed.soudy@57357.com> and Ali Mostafa <ali.mo.anwar@std.agr.cu.edu.eg>

#### Examples

Obj <- GetPTM\_Processing("O14520" )

GetPublication *Connect and parse UniProt Publication about a protein information.*

#### Description

The function is work to retrieve Publication data from UniProt for a list of proteins accessions. For more information about what included in the Publication data see https://www.uniprot.org/help/uniprotkb\_column\_names.

#### Usage

```
GetPublication(ProteinAccList , directorypath = NULL)
```
#### Arguments

ProteinAccList Vector of UniProt Accession/s directorypath path to save excel file containig results returened by the function.

# Value

DataFrame where rows names are the accession and columns contains the Publication of protein from the UniProt

#### Note

The function also, Creates a csv file with the retrieved information.

# Author(s)

Mohmed Soudy <Mohamed.soudy@57357.com> and Ali Mostafa <ali.mo.anwar@std.agr.cu.edu.eg>

GetSeqLength *Connect and parse UniProt Sequences information.*

# **Description**

The function is work to retrieve Sequence's Length data from Uniparc for a list of proteins accessions. This function was added to overcome the NAs returned when Uniprot database deleted the protein from the database

#### Usage

GetSeqLength(ProteinAccList, directorypath = NULL)

#### Arguments

ProteinAccList Vector of UniProt Accession/s directorypath path to save excel file containig results returened by the function

# Value

DataFrame where rows names are the accession and columns contains the information retrieved from the UniProt

#### Note

The function also, Creates a csv file with the retrieved information.

#### Author(s)

<span id="page-15-0"></span>

# <span id="page-16-0"></span>GetSequences 17

#### Examples

Obj <- GetSequences("O14520")

GetSequences *Connect and parse UniProt Sequences information.*

# Description

The function is work to retrieve Sequences data from UniProt for a list of proteins accessions. For more information about what included in the Sequences data see https://www.uniprot.org/help/uniprotkb\_column\_names.

#### Usage

```
GetSequences(ProteinAccList, directorypath = NULL)
```
#### Arguments

ProteinAccList Vector of UniProt Accession/s directorypath path to save excel file containig results returened by the function

#### Value

DataFrame where rows names are the accession and columns contains the information retrieved from the UniProt

#### **Note**

The function also, Creates a csv file with the retrieved information.

#### Author(s)

Mohmed Soudy <Mohamed.soudy@57357.com> and Ali Mostafa <ali.mo.anwar@std.agr.cu.edu.eg>

# Examples

Obj <- GetSequences("O14520")

<span id="page-17-0"></span>

#### Description

The function is work to retrieve Structral data from UniProt for a list of proteins accessions. For more information about what included in the structral data see https://www.uniprot.org/help/uniprotkb\_column\_names.

#### Usage

```
GetStructureInfo(ProteinAccList, directorypath = NULL)
```
#### Arguments

ProteinAccList Vector of UniProt Accession/s. directorypath path to save excel file containig results returened by the function.

# Value

DataFrame where rows names are the accession and columns contains the Structural information of protein from the UniProt

#### Note

The function also, Creates a csv file with the retrieved information.

GetSubcellular\_location

*Connect and parse UniProt protein Subcellular location information.*

#### Description

The function is work to retrieve protein Subcellular location data from UniProt for a list of proteins accessions. For more information about what included in the protein Subcellular location data see https://www.uniprot.org/help/uniprotkb\_column\_names.

#### Usage

GetSubcellular\_location(ProteinAccList, directorypath = NULL)

# Arguments

ProteinAccList Vector of UniProt Accession/s. directorypath path to save excel file containig results returened by the function.

# <span id="page-18-0"></span>GetTaxaidentifier 19

# Value

DataFrame where rows names are the accession and columns contains the information about Subcellular location of protein from the UniProt

#### Note

The function also, Creates a csv file with the retrieved information.

### Author(s)

Mohmed Soudy <Mohamed.soudy@57357.com> and Ali Mostafa <ali.mo.anwar@std.agr.cu.edu.eg>

GetTaxaidentifier *Connect and parse UniProt protein taxonomic information.*

#### Description

The function is work to retrieve Miscellaneous data from UniProt for a list of proteins accessions. For more information about what included in the Miscellaneous data see https://www.uniprot.org/help/uniprotkb\_column\_names.

#### Usage

GetTaxaidentifier(ProteinAccList, directorypath = NULL)

# Arguments

ProteinAccList Vector of UniProt Accession/s directorypath path to save excel file containig results returened by the function.

# Value

DataFrame where rows names are the accession and columns contains the Taxonomic Information of protein from the UniProt

#### Note

The function also, Creates a csv file with the retrieved information.

# Author(s)

Mohmed Soudy <Mohamed.soudy@57357.com> and Ali Mostafa <ali.mo.anwar@std.agr.cu.edu.eg>

#### Examples

Obj <- GetTaxaidentifier("O14520")

<span id="page-19-0"></span>GetTaxonomic\_lineage *Connect and parse UniProt Taxonomic\_lineage information.*

#### Description

The function is work to retrieve Taxonomic\_lineage data from UniProt for a list of proteins accessions. For more information about what included in the Taxonomic\_lineage data see https://www.uniprot.org/help/uniprotkb\_

#### Usage

```
GetTaxonomic_lineage(ProteinAccList, directorypath = NULL)
```
#### Arguments

ProteinAccList Vector of UniProt Accession/s directorypath path to save excel file containig results returened by the function.

#### Value

DataFrame where rows names are the accession and columns contains the information retrieved from the UniProt

#### Note

The function also, Creates a csv file with the retrieved information.

# Author(s)

Mohmed Soudy <Mohamed.soudy@57357.com> and Ali Mostafa <ali.mo.anwar@std.agr.cu.edu.eg>

#### Examples

Obj <- GetTaxonomic\_lineage("O14520")

Goparse *Connect and parse UniProt information.*

#### Description

This Function is used to parse data retrieved from UniprotR Function "GetProteinGOInfo".

#### Usage

Goparse(GOObj , index = 3)

# <span id="page-20-0"></span>HandleBadRequests 21

### Arguments

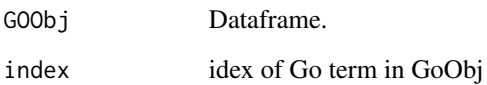

# Author(s)

Mohmed Soudy <Mohamed.soudy@57357.com> and Ali Mostafa <ali.mo.anwar@std.agr.cu.edu.eg>

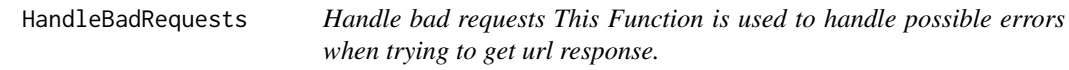

# Description

Handle bad requests This Function is used to handle possible errors when trying to get url response.

# Usage

HandleBadRequests(RequestCode)

# Arguments

RequestCode Response returned from url

# Value

None

# Author(s)

Mohmed Soudy <Mohamed.soudy@57357.com> and Ali Mostafa <ali.mo.anwar@std.agr.cu.edu.eg>

# Examples

HandleBadRequests(400)

<span id="page-21-0"></span>PlotChromosomeInfo *Connect and parse UniProt information.*

# Description

This Function is used to plot location's frequency in the data of the accession/s in the chromosomes.

#### Usage

```
PlotChromosomeInfo(ProteinDataObject,directorypath = NULL)
```
# Arguments

ProteinDataObject input a Dataframe returned from GetNamesTaxa function directorypath path to save files returened by the function.

#### Author(s)

Mohmed Soudy <Mohamed.soudy@57357.com> and Ali Mostafa <ali.mo.anwar@std.agr.cu.edu.eg>

plotGoannotation *Connect and parse UniProt information.*

# Description

This Function is used to plot Gene ontolgy summary in the data of the accession/s.

# Usage

```
plotGoannotation(GOObj,directorypath = NULL)
```
#### Arguments

GOObj Dataframe.

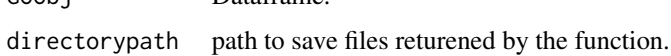

# Author(s)

<span id="page-22-0"></span>

# Description

This Function is used to plot data retrieved from UniprotR Function "Goparse".

#### Usage

```
PlotGoInfo(GOObj , directorypath = NULL)
```
# Arguments

GOObj Dataframe. directory path path to save excel file containig results returened by the function ( $\text{default} = \text{NA}$ ).

# Author(s)

Mohmed Soudy <Mohamed.soudy@57357.com> and Ali Mostafa <ali.mo.anwar@std.agr.cu.edu.eg>

PlotPhysicochemical *Connect and parse UniProt information.*

# Description

This function can be used to get a list of UniProt Accession/s from a csv file.

#### Usage

```
PlotPhysicochemical(SeqDataObjPath , directorypath = NULL)
```
# Arguments

SeqDataObjPath Dataframe returned from GetSequence function. directorypath Path to save Physcochemical properties plot.

#### Author(s)

<span id="page-23-0"></span>PlotproteinExist *Connect and parse UniProt information.*

#### Description

This Function is used to plot protein status in the data of the accession/s.

#### Usage

```
PlotproteinExist(ProteinDataObject,directorypath = NULL)
```
#### Arguments

ProteinDataObject input a Dataframe returned from GetMiscellaneous function directorypath path to save files returened by the function.

#### Author(s)

Mohmed Soudy <Mohamed.soudy@57357.com> and Ali Mostafa <ali.mo.anwar@std.agr.cu.edu.eg>

PlotProteinGO\_bio *Connect and parse UniProt information.*

# Description

This Function is used to plot biological process data retrieved from UniprotR Function "GetProtein-GOInfo".

# Usage

PlotProteinGO\_bio(GO\_df , dir\_path = NA)

#### **Arguments**

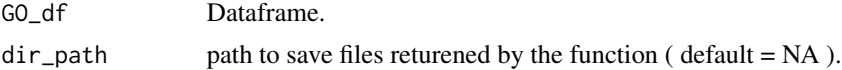

# Note

if no dir\_path was given ( default = NA ) the function will only view the plot and will not save it

#### Author(s)

<span id="page-24-0"></span>PlotProteinGO\_cel *Connect and parse UniProt information.*

#### Description

This Function is used to plot cellular components data retrieved from UniprotR Function "GetProteinGOInfo".

# Usage

```
PlotProteinGO_cel(GO_df , dir_path = NA)
```
#### Arguments

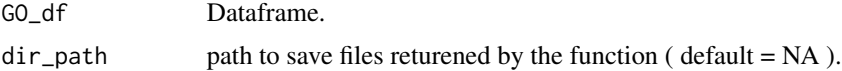

#### Note

if no dir\_path was given ( default = NA ) the function will only view the plot and Will not save it

# Author(s)

Mohmed Soudy <Mohamed.soudy@57357.com> and Ali Mostafa <ali.mo.anwar@std.agr.cu.edu.eg>

PlotProteinGO\_molc *Connect and parse UniProt information.*

### Description

This Function is used to plot molecular functions data retrieved from UniprotR Function "GetProteinGOInfo".

# Usage

```
PlotProteinGO_molc(GO_df , dir_path = NA)
```
#### Arguments

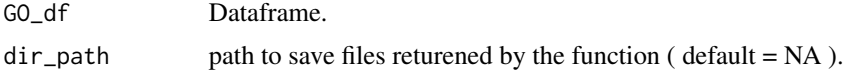

#### Note

if no dir\_path was given (  $default = NA$  ) the function will only view the plot and will not save it

### <span id="page-25-0"></span>Author(s)

Mohmed Soudy <Mohamed.soudy@57357.com> and Ali Mostafa <ali.mo.anwar@std.agr.cu.edu.eg>

PlotproteinScore *Connect and parse UniProt information.*

#### Description

This Function is used to plot protein scores in the data of the accession/s.

#### Usage

```
PlotproteinScore (ProteinDataObject,directorypath = NULL)
```
# Arguments

ProteinDataObject

input a Dataframe returned from GetMiscellaneous function directorypath path to save files returened by the function.

#### Author(s)

Mohmed Soudy <Mohamed.soudy@57357.com> and Ali Mostafa <ali.mo.anwar@std.agr.cu.edu.eg>

PlotproteinStatus *Connect and parse UniProt information.*

#### Description

This Function is used to plot protein status in the data of the accession/s.

#### Usage

```
PlotproteinStatus (ProteinDataObject,directorypath = NULL)
```
#### Arguments

ProteinDataObject input a Dataframe returned from GetMiscellaneous function directorypath path to save files returened by the function.

# Author(s)

<span id="page-26-0"></span>PlotProteinTaxa *Connect and parse UniProt information.*

# Description

This Function is used to plot different taxas found of the accessions.

#### Usage

```
PlotProteinTaxa(ProteinDataObject , directorypath = NULL)
```
# Arguments

ProteinDataObject input a Dataframe of proteins as rownames. directorypath path to save files returened by the function.

#### Author(s)

Mohmed Soudy <Mohamed.soudy@57357.com> and Ali Mostafa <ali.mo.anwar@std.agr.cu.edu.eg>

ProcessAcc *Connect and parse UniProt information.*

# Description

This Function is used to check validty of input accessions the data of the accession/s.

#### Usage

```
ProcessAcc(Accessions)
```
#### Arguments

Accessions acession list returened from GetAccession function

# Author(s)

# <span id="page-27-0"></span>Index

ConstructGenesTree, [2](#page-1-0) ConstructLocTree, [3](#page-2-0) ConvertID, [3](#page-2-0) GetAccessionList, [4](#page-3-0) GetCross\_references\_Information, [5](#page-4-0) GetExpression, [5](#page-4-0) GetFamily\_Domains, [6](#page-5-0) GetGeneral\_Information, [7](#page-6-0) GetMiscellaneous, [8](#page-7-0) GetNamesTaxa, [8](#page-7-0) GetPathology\_Biotech, [9](#page-8-0) GetpdbStructure, [10](#page-9-0) GetProteinAnnontate, [10](#page-9-0) GetProteinFunction, [11](#page-10-0) GetProteinGOInfo, [12](#page-11-0) GetProteinInteractions, [12](#page-11-0) GetproteinNetwork, [13](#page-12-0) GetProteomeFasta, [14](#page-13-0) GetProteomeInfo, [14](#page-13-0) GetPTM\_Processing, [15](#page-14-0) GetPublication, [15](#page-14-0) GetSeqLength, [16](#page-15-0) GetSequences, [17](#page-16-0) GetStructureInfo, [18](#page-17-0) GetSubcellular\_location, [18](#page-17-0) GetTaxaidentifier, [19](#page-18-0) GetTaxonomic\_lineage, [20](#page-19-0) Goparse, [20](#page-19-0)

HandleBadRequests, [21](#page-20-0)

PlotChromosomeInfo, [22](#page-21-0) plotGoannotation, [22](#page-21-0) PlotGoInfo, [23](#page-22-0)

PlotPhysicochemical, [23](#page-22-0) PlotproteinExist, [24](#page-23-0) PlotProteinGO\_bio, [24](#page-23-0) PlotProteinGO\_cel, [25](#page-24-0) PlotProteinGO\_molc, [25](#page-24-0)

PlotproteinScore, [26](#page-25-0) PlotproteinStatus, [26](#page-25-0) PlotProteinTaxa, [27](#page-26-0) ProcessAcc, [27](#page-26-0)